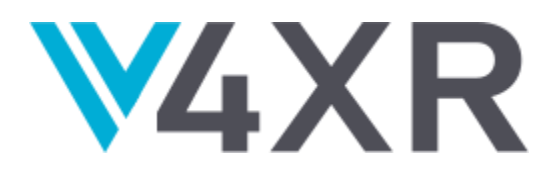

# **Intelligent Verification/Validation for XR Based Systems**

**Research and Innovation Action** 

Grant agreement no.: 856716

# **D3.4 – Final version of Functional Test Agents (FTAs)**

**iv4XR – WP3 – D3.4**

**Version 1.10**

**December 2022**

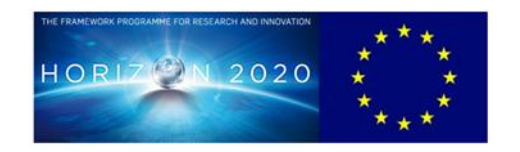

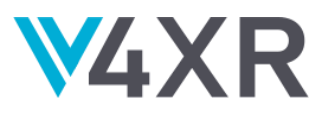

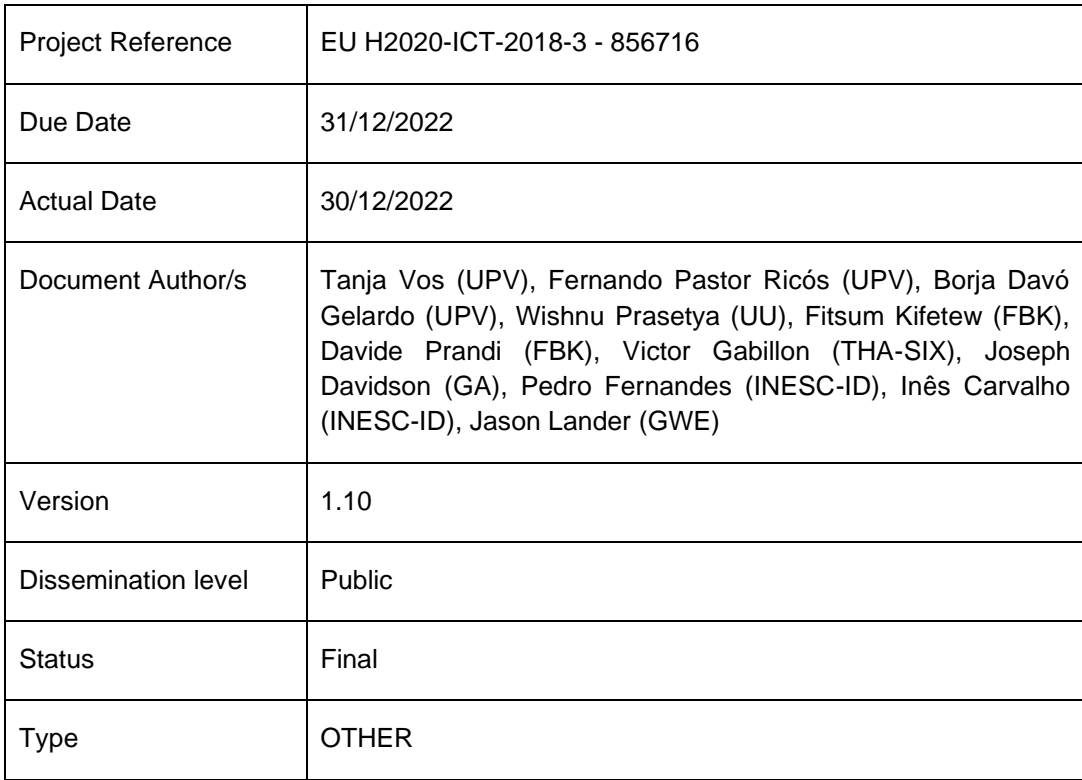

This project has received funding from the European Union's Horizon 2020 Research and innovation programme under grant agreement No 856716

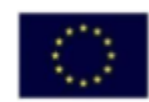

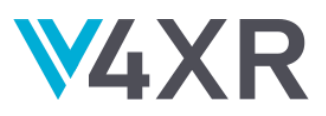

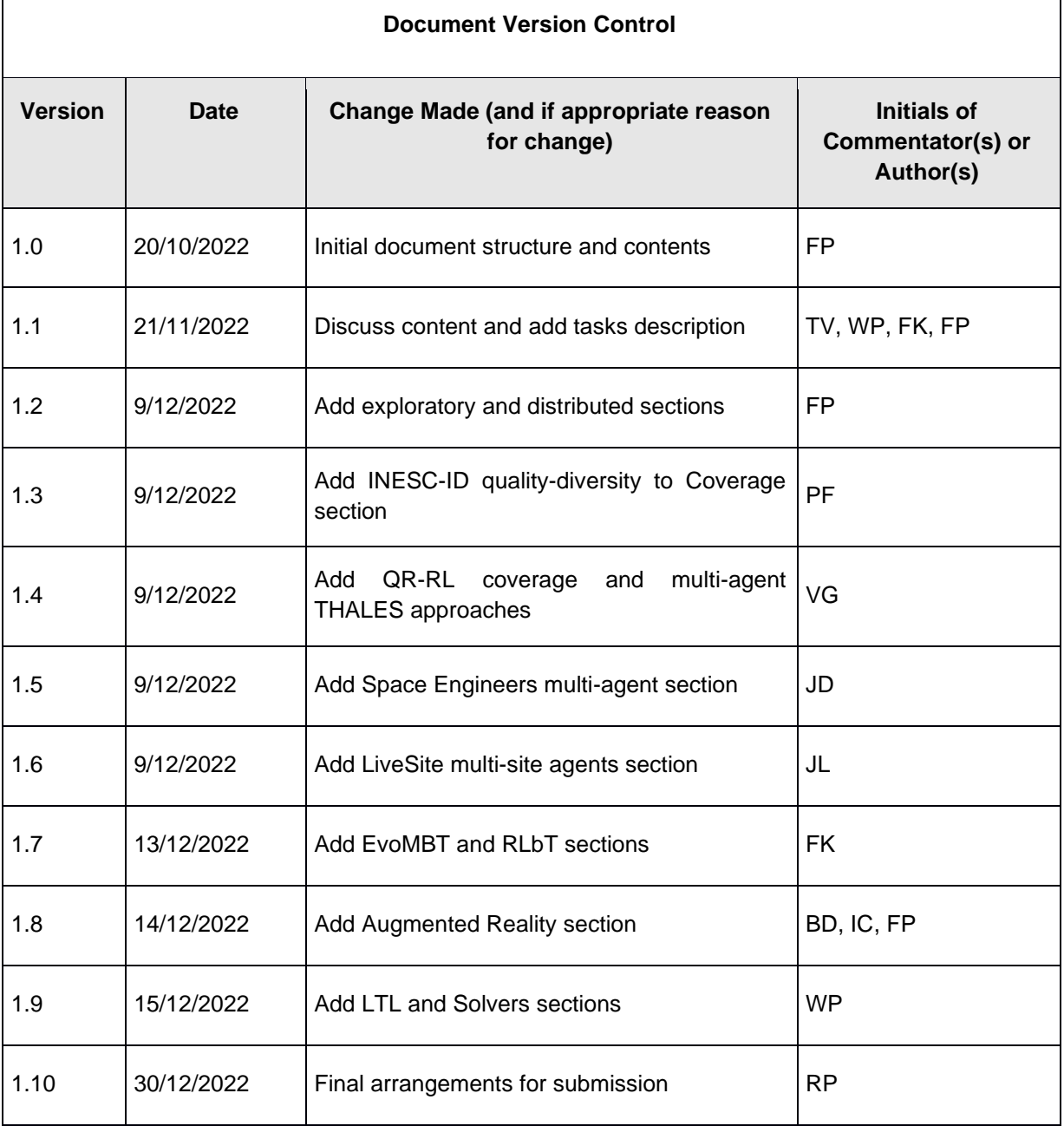

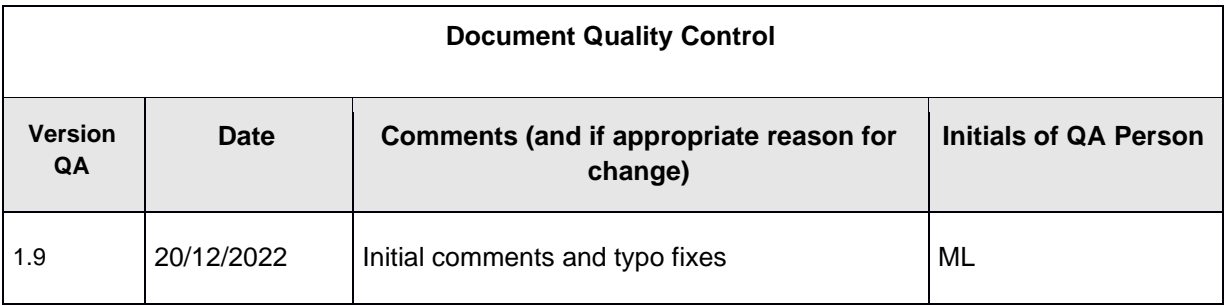

┯

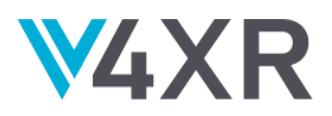

٦

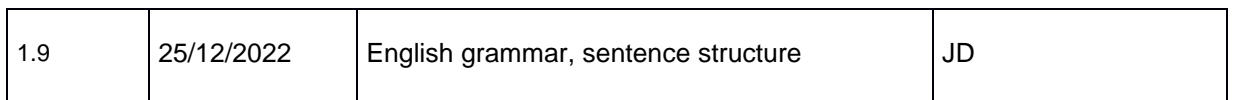

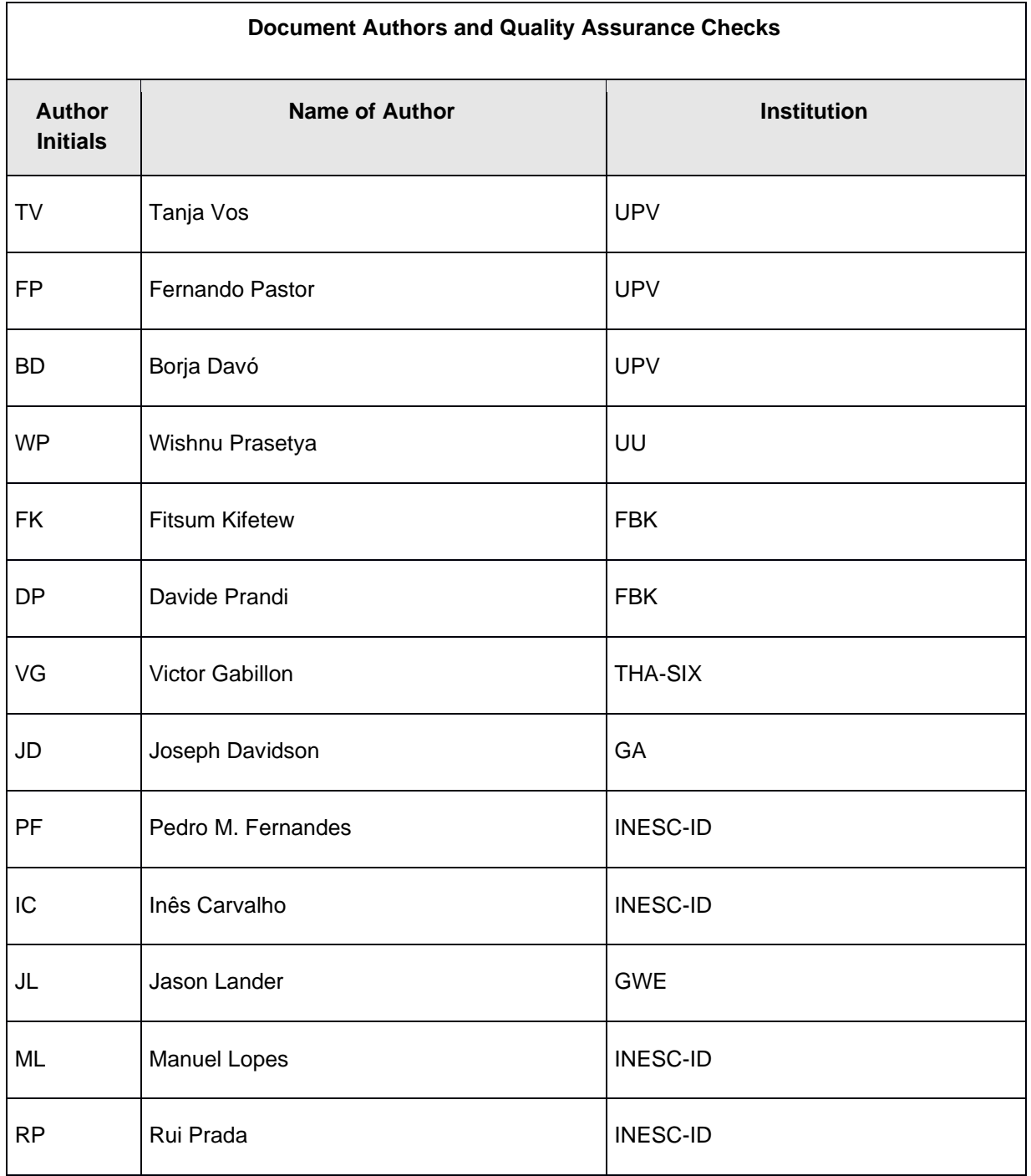

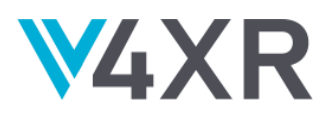

### **TABLE OF CONTENTS**

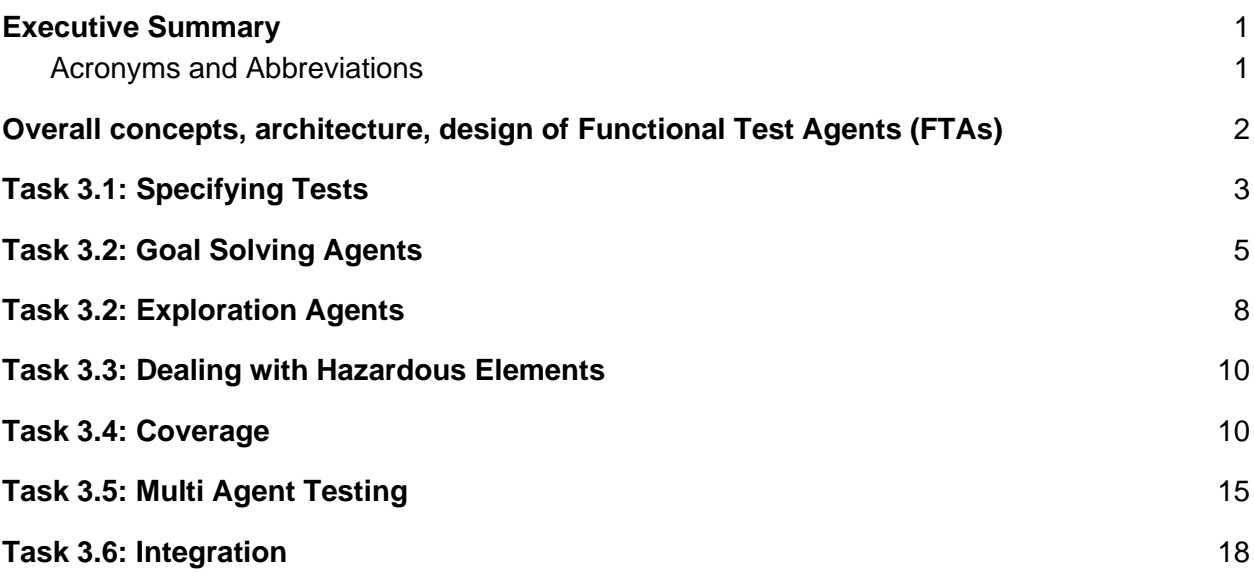

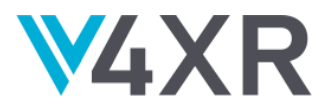

### <span id="page-5-0"></span>**EXECUTIVE SUMMARY**

This deliverable D3.4 is of type OTHER, it describes the progress made in the final year related to the Functional Test agents (FTAs). The real delivery is the software that is available on the iv4XR GitHub repository:<https://github.com/iv4xr-project>

In this deliverable, we will summarize the overall concepts, architecture, design, and technical choices. With the intent to give a clear overview for the reviewers of the work that has been done in WP3, we will describe per task:

- Short introduction to the task.
- What has been done in the last year.
- Where the result can be found (link to GitHub, Zenodo, videos) and how to use them.

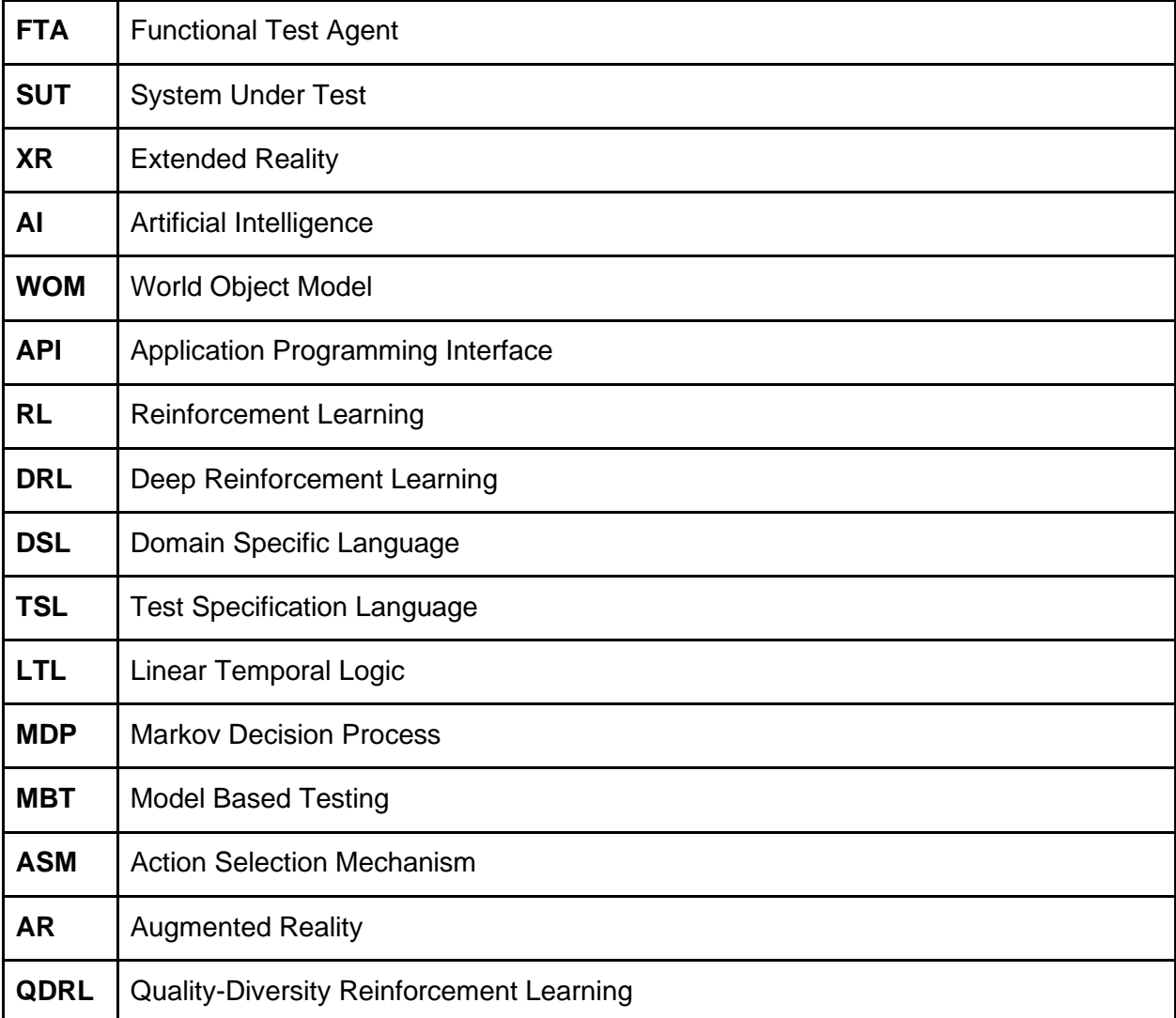

#### <span id="page-5-1"></span>**ACRONYMS AND ABBREVIATIONS**

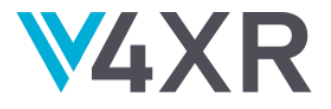

## <span id="page-6-0"></span>**OVERALL CONCEPTS, ARCHITECTURE, DESIGN OF FUNCTIONAL TEST AGENTS (FTAS)**

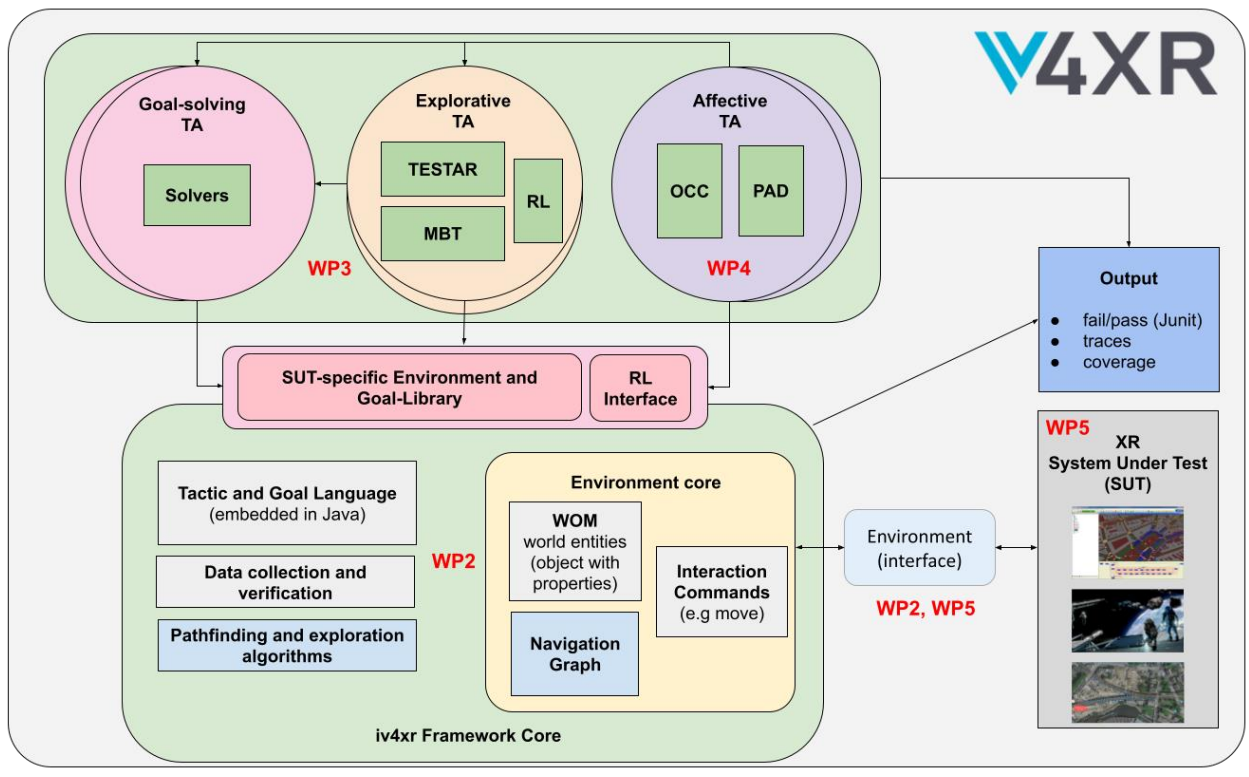

**Figure 1**: Different types of Test Agents in iv4XR.

We distinguish between four sub-types of FTAs in WP3, of which three of them follow similar exploratory capabilities:

- The first type of agent makes deliberations to choose appropriate strategies to allow it to solve goals (**Goal-solving** TA circle in **Figure 1**).
- The second type of agent does not follow specific goal structures but learns from the executed goal interactions to verify if it is possible to achieve a final state (**RL** section from **Explorative** TA circle in **Figure 1**).
- The third type of agent explores the XR environment with a *Scriptless* approach while verifying if the system is robust enough to respond to multiple and unexpected user interactions (**TESTAR** section from **Explorative** TA circle in **Figure 1**).
- The fourth type of agent can follow the space of interactions that are abstractly represented in a model to cover all the transitions (**MBT** section from **Explorative** TA circle in **Figure 1**).

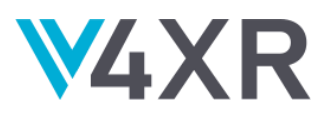

These FTAs are able to test the SUTs from WP5, by using the **Framework-Core** from WP2, as is also shown in **Figure 1**.

### <span id="page-7-0"></span>**TASK 3.1: SPECIFYING TESTS**

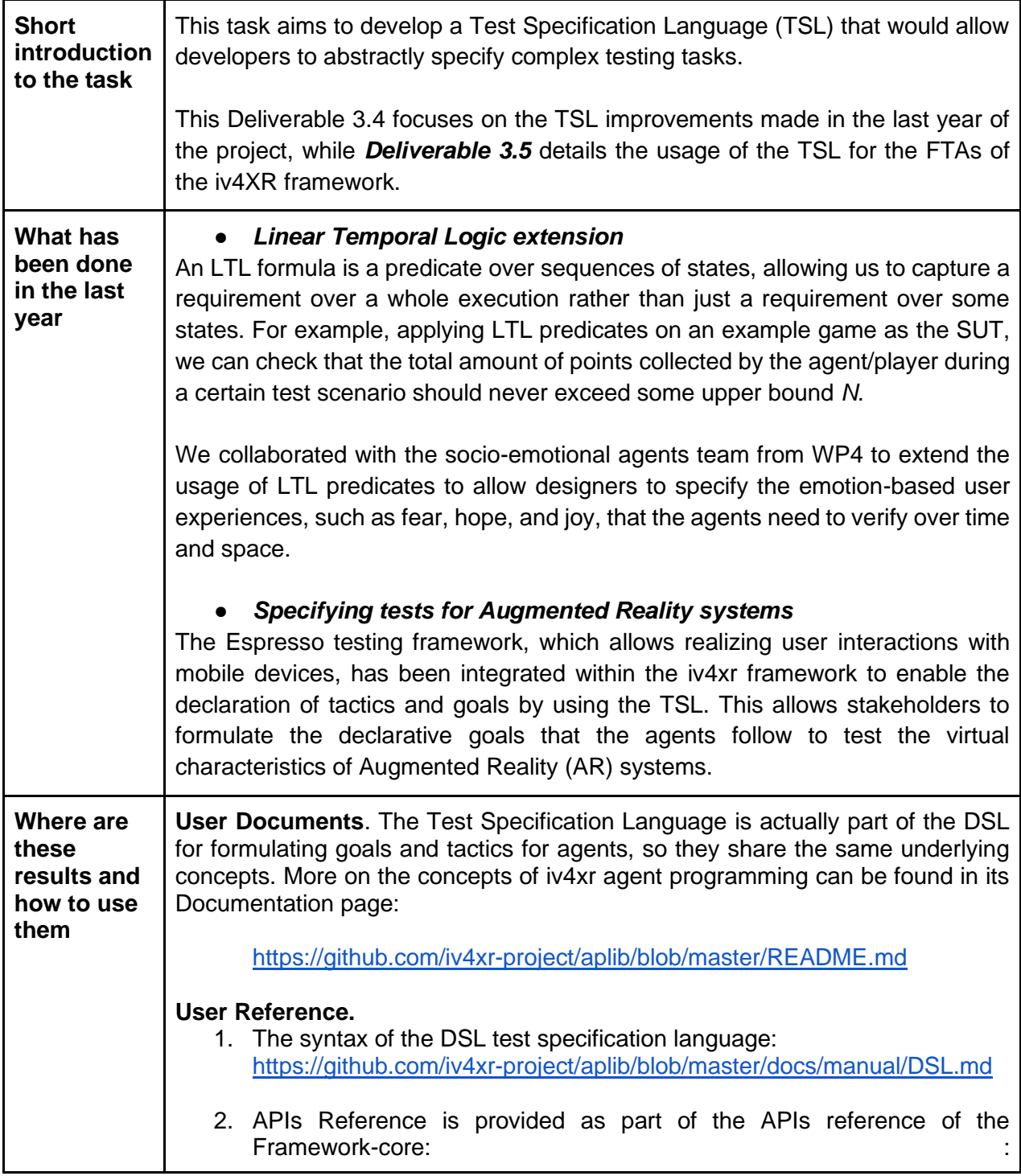

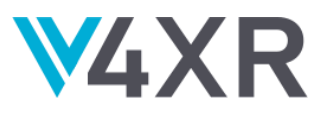

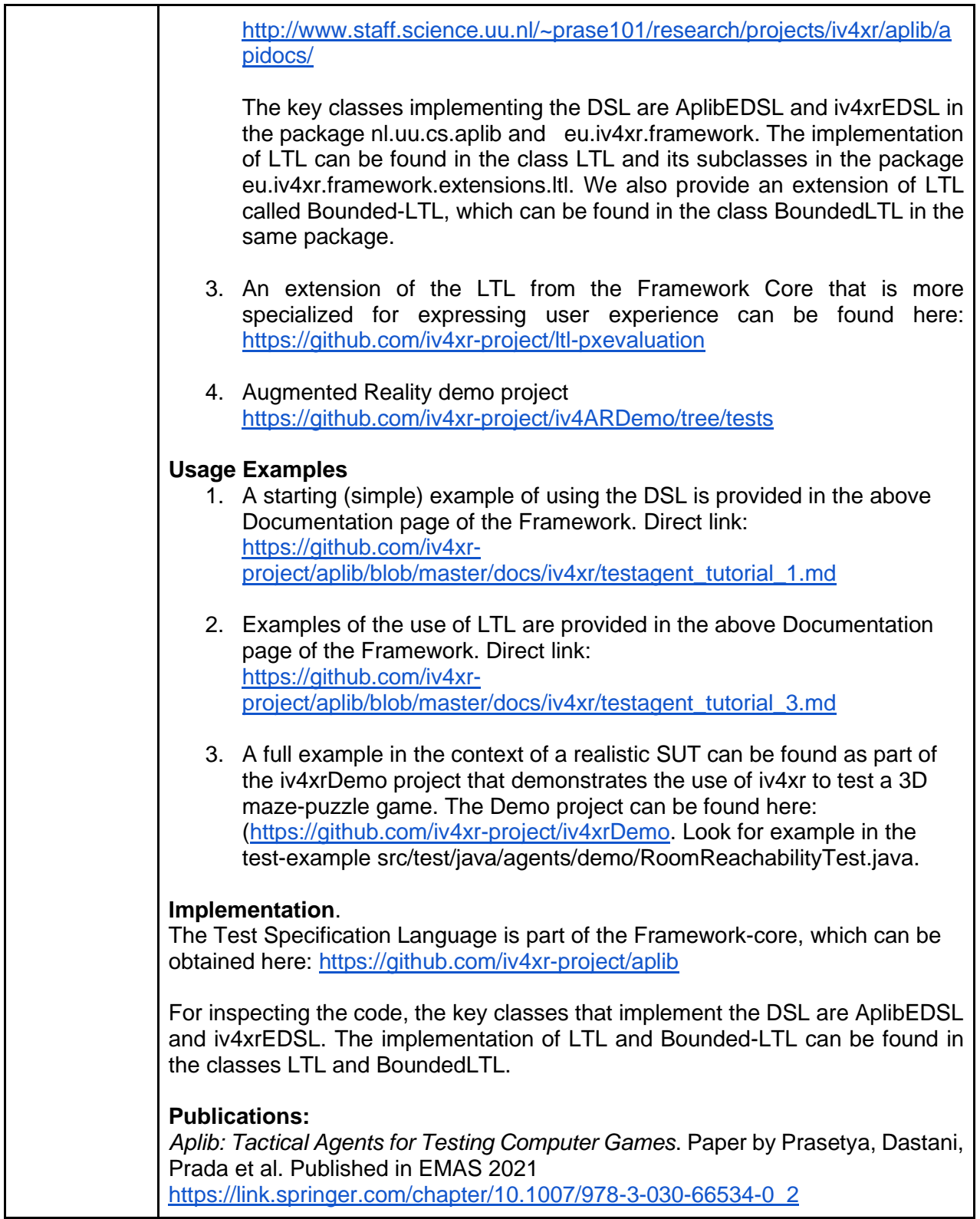

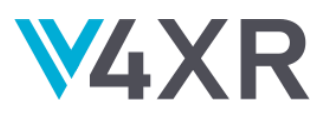

### <span id="page-9-0"></span>**TASK 3.2: GOAL SOLVING AGENTS**

| <b>Short</b><br>introduction<br>to the task         | This task aims to develop agents that follow test-related goals to automatically<br>navigate to certain locations in a virtual world that contains the entities that must<br>be tested. These goals are composed of testing tasks consisting of a sequence<br>of high-level steps followed by an assertion of the correctness condition to<br>check. Each high-level step is essentially a goal for the test agent, which needs<br>to be solved by the agent to accomplish the testing objective. The following<br>types of solvers are being developed in T3.2:                                                                                                    |
|-----------------------------------------------------|----------------------------------------------------------------------------------------------------|
|                                                     | Graph-based pathfinding and exploration algorithm. A pathfinding<br>$\bullet$<br>algorithm is used to auto-navigate from one location to another and<br>complete the testing task.<br>Reasoning-based solver by using Prolog which allows reasoning rules<br>$\bullet$<br>to be formulated, thus allowing a running agent to use them for making<br>decisions.<br>Model checker solvers. This kind of solver can solve a goal provided<br>$\bullet$<br>a LTL bounder model checker M is given.<br><b>Online solvers.</b> An online solver tries to solve a goal by actually trying<br>$\bullet$<br>different interactions on the SUT, by following a certain heuristic without<br>the need of a model.<br>Learning algorithm. Developers can express a SUT-specific problem<br>$\bullet$ |
|                                                     | as an environment for Reinforcement Learning by formalizing it as a<br>Markov Decision Process (MDP) with states, actions, and rewards.<br>Then, a Deep Reinforcement Learning (DRL) agent can be used to<br>solve the SUT-specific goal.<br>This Deliverable 3.4 focuses on the goal solver improvements and summarizes                                                                                                    |
|                                                     | the new AR development made in the last year of the project. Then Deliverable<br>3.5 details all the solver capabilities that goal-solving agents provide to the<br>iv4XR framework and extends the AR agent capabilities.                                                                                                    |
| <b>What has</b><br>been done<br>in the last<br>year | <b>Model checker solvers.</b> An LTL model checker has been implemented<br>$\bullet$<br>for iv4xr. It implements a similar double DFS algorithm as in the SPIN<br>model checker <sup>1</sup> , however unlike SPIN, our model checker is a bounded<br>model checker (BMC) and hence can deal with unbounded state space.<br>A decided to implement our own LTL BMC tool to facilitate better<br>integration with the rest of the Framework modules. As far as we know<br>ours is the only LTL BMC implementation in Java.                                                                                                    |

<sup>1</sup> <https://spinroot.com/spin/whatispin.html>

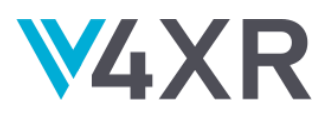

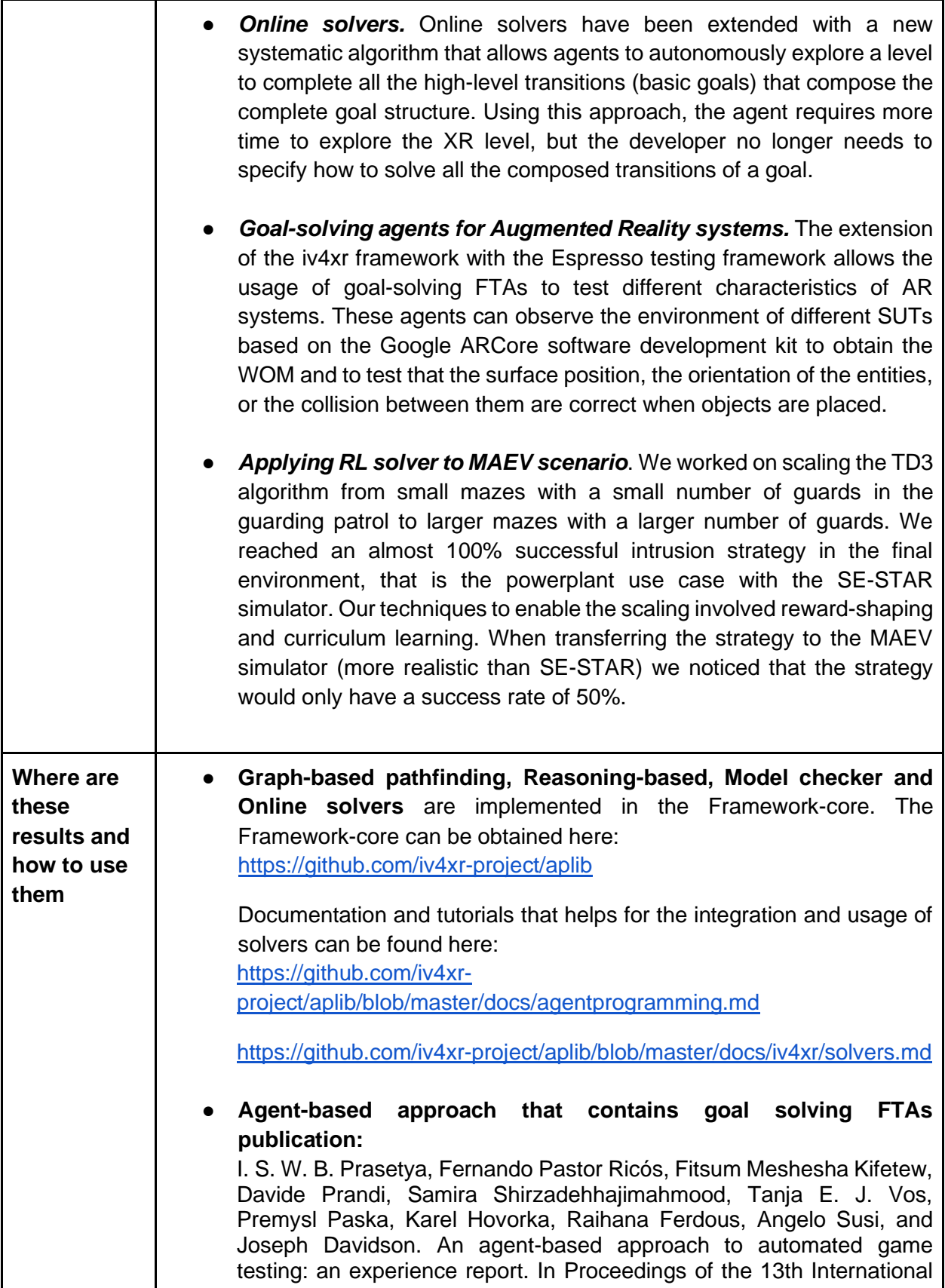

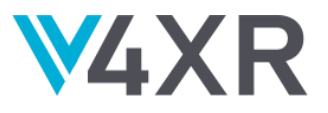

Workshop on Automating Test Case Design, Selection and Evaluation (A-TEST 2022).

<https://doi.org/10.1145/3548659.3561305>

● **Online solver approach publication**:

Samira Shirzadehhajimahmood, Wishnu Prasetya, Frank Dignum, Mehdi Dastani, An Online Agent-based Search Approach in Automated Computer Game Testing with Model Construction. In Proceedings of the 13th International Workshop on Automating TEST Case Design, Selection, and Evaluation. 2022.

<https://zenodo.org/record/7230140#.Y5ulhOzMIUp>

● The iv4XR plugin for defining Reinforcement Learning environments with the SUT as well as the Python connector for DRL Agents and the implementation of the TD3 algorithm as a goal solver are available in the GitHub repository: GitHub - [iv4xr-project/iv4xrl: iv4XR RL Environment library](https://github.com/iv4xr-project/iv4xrl)

Details about the approach and illustrations of usage are available in the README and Wiki

● Augmented Reality demo project <https://github.com/iv4xr-project/iv4ARDemo/tree/tests>

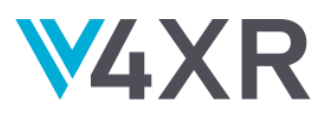

## <span id="page-12-0"></span>**TASK 3.2: EXPLORATION AGENTS**

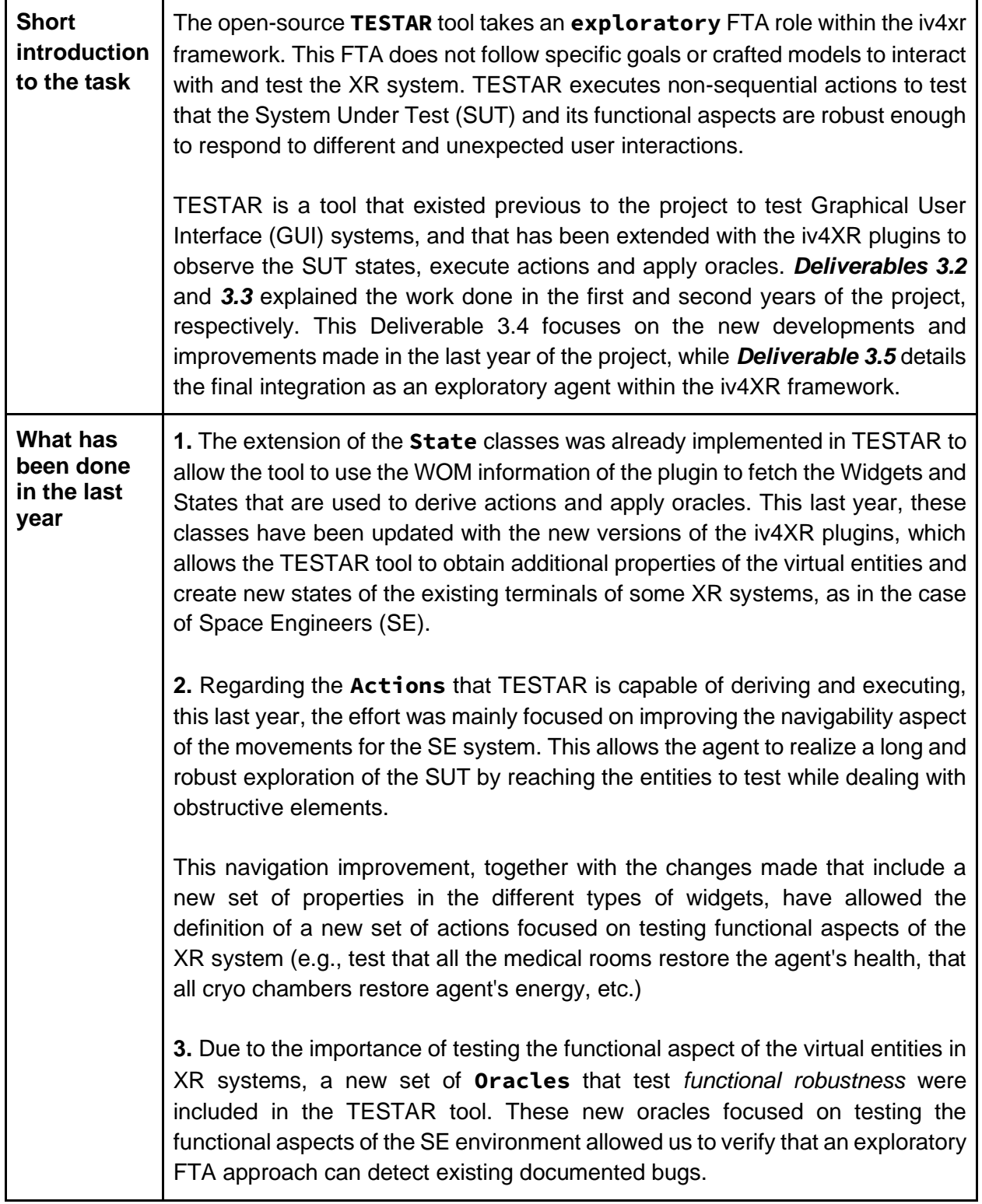

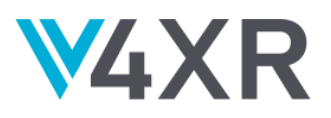

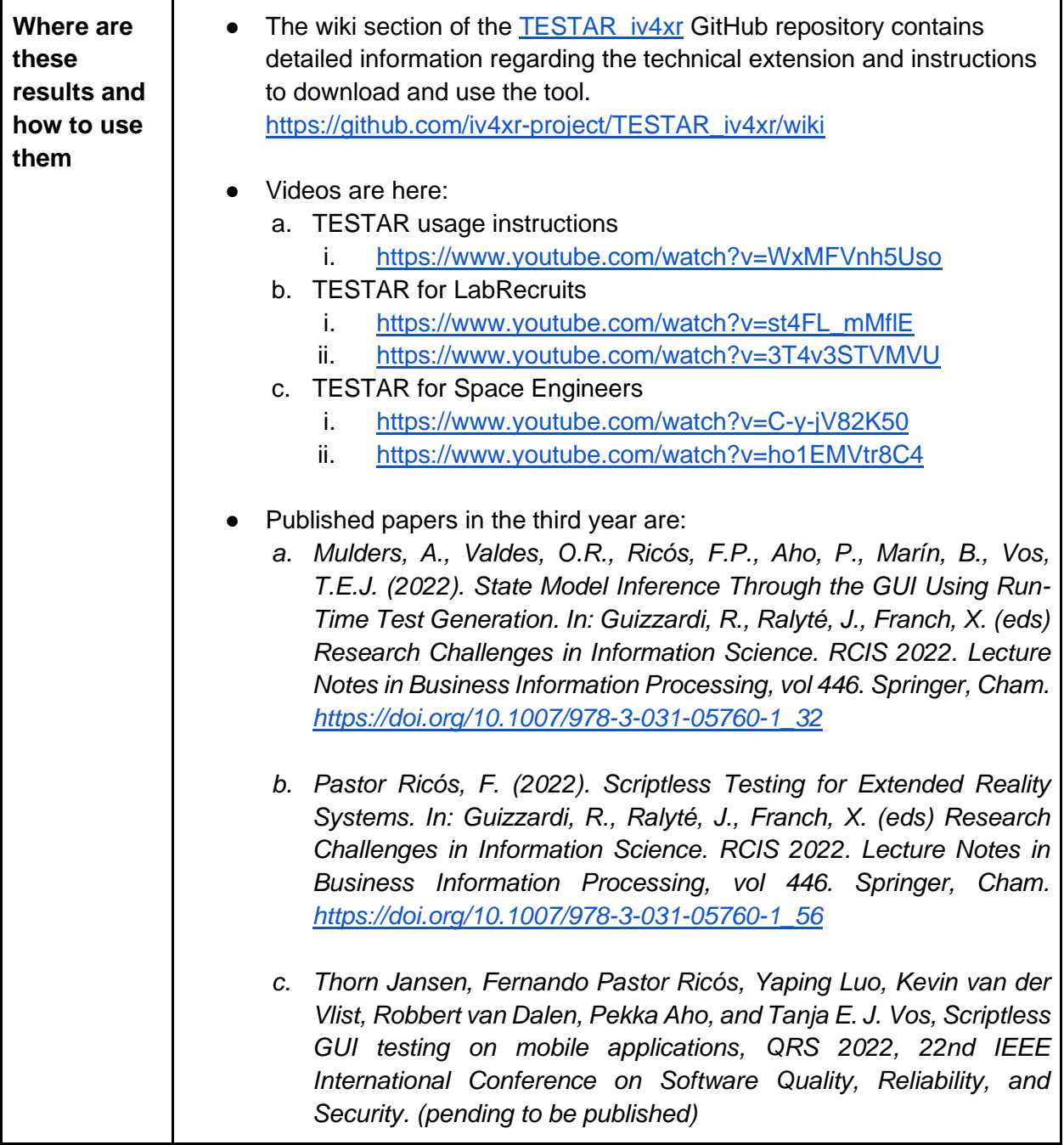

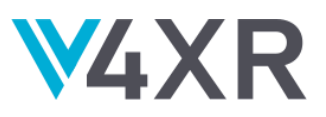

## <span id="page-14-0"></span>**TASK 3.3: DEALING WITH HAZARDOUS ELEMENTS**

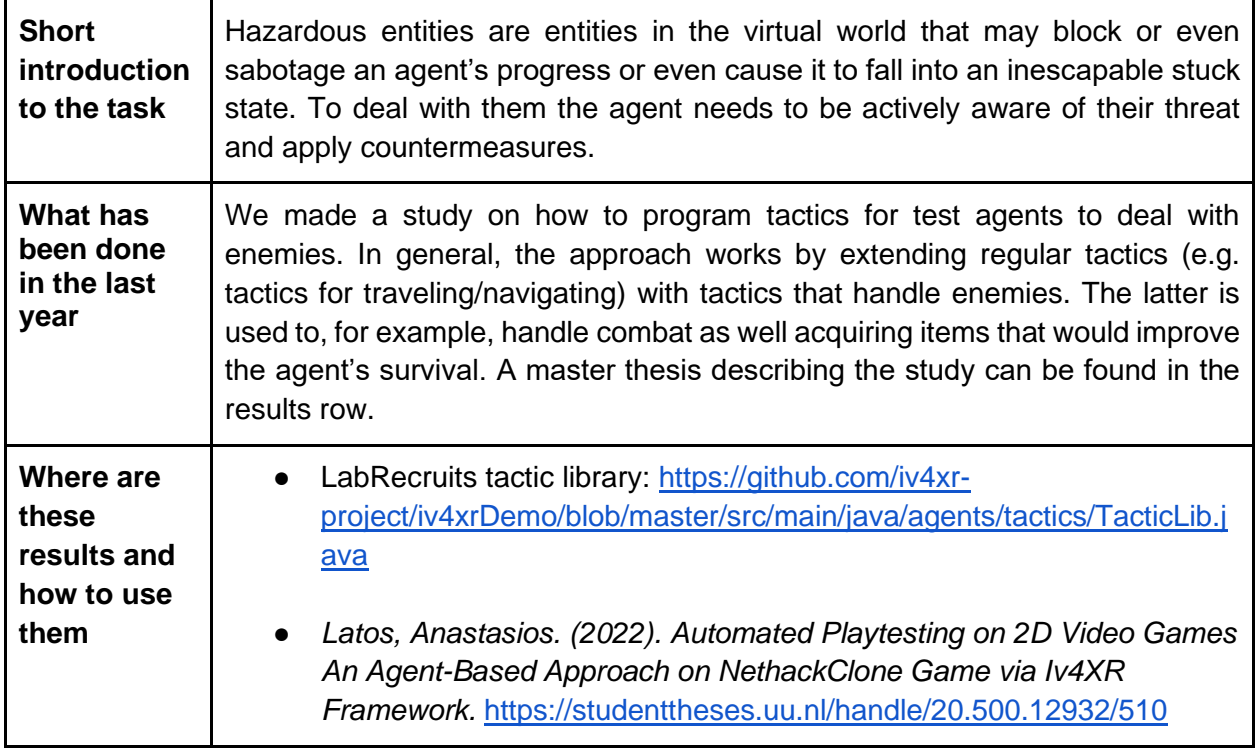

# <span id="page-14-1"></span>**TASK 3.4: COVERAGE**

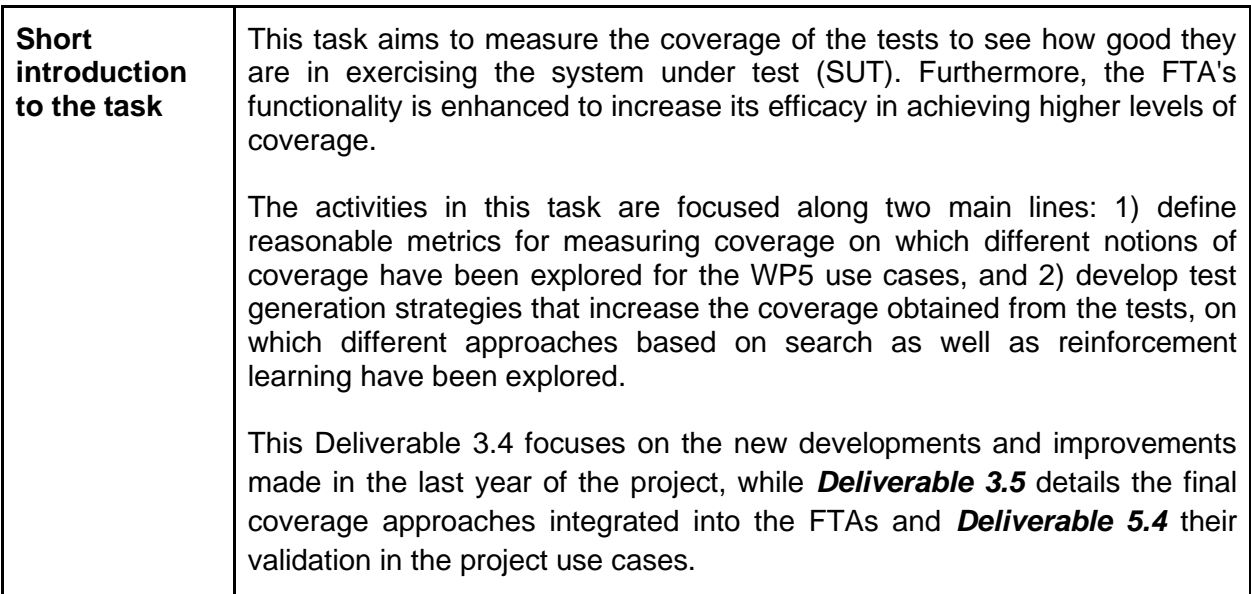

**What has been done in the last year**

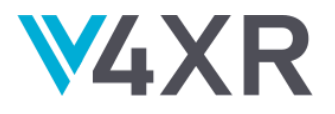

#### ● *EvoMBT*

EvoMBT applies a combination of model based and search based testing approaches for generating tests for XR based systems. In the last year, EvoMBT has been improved by adding a new coverage criterion, i.e., *ktransition coverage*, which allows the generation of test cases that are more thorough with respect to the functionalities of the system they exercise. Furthermore, EvoMBT has been improved to support the possibility to use an externally built model, conforming to the interface provided by EvoMBT, for the generation of test cases. It also supports more search algorithms for the generation of test cases. The tool documentation has been significantly improved, including a wiki that details how to instantiate and use the tool complete with working examples. To assess empirically the effectiveness of different search algorithms, we have carried out a large scale experimental study comparing the performances of the algorithms on a large number of models with different characteristics. The results have been submitted to the TOSEM (ACM Transactions on Software Methodology) Journal. Furthermore, EvoMBT also took part in a tool competition in which it was applied for generating tests for self-driving cars.

### ● *RLbT*

In contexts where models of the system under test are not available, iv4xr has developed tools that perform testing applying different techniques. One of these is the RLbT tool which makes use of multi-agent reinforcement learning to test the system. In the last year of the project, RLbT implementation has been completed with support for applying multiple agents running in a collaborative manner to achieve effective testing of the system. RLbT reports coverage of elements it was able to interact with in the environment as well as the percentage of connections between elements exercised. Furthermore, it also produces the sequence of successful actions performed by the active agent for later re-execution. Finally, spatial coverage of the environment is also reported by means of a heatmap plot showing the positions the agent has been at and with what frequency. The RLbT approach and initial results have been presented at the ASE4GAMES workshop, an event dedicated to works on the applications of automated software engineering techniques to development and testing of games.

### ● *Area-based coverage*

Test agents can be configured to record properties of the SUT states into trace files. Such a trace file would then contain values of these properties over time, as the agent progresses in its execution. Among these properties we can also include the agent's positions. Based on this information, it is then possible to calculate how well the runs of a test suite cover different areas in the SUT's virtual world.

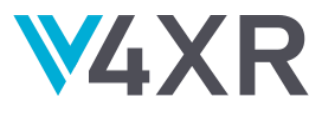

To do this, we extended the implementation of LTL in iv4xr with the concept of "*areas*", so that we can then infer, from a trace file of a test agent, which areas were visited by the agent, and where exactly in the area it visited. To be able to calculate the coverage over some or all areas, LTL is extended with an aggregation semantic. More details can be found in the implementation of the extended LTL; a link is provided in the next row of this table.

### **Spatial coverage**

Some systems, such as SE, employ files to store the configuration of the existing scenarios on which the FTAs execute the testing process. The agents can compare the information obtained while observing the environment at runtime with the file data that contains information regarding the position of the entities to obtain spatial coverage metrics that indicate the number and percentage of observed and interacted blocks and navigated positions.

#### ● *Code coverage*

We have been integrating open-source code coverage tools to obtain metrics that indicate how the FTA interactions realized with the virtual entities invoke the different internal methods that compose the code of XR systems. Due to these systems can be developed with various programming languages, it was necessary to research the feasibility of multiple tools such as Unity framework<sup>2</sup>, OpenCover<sup>3</sup>, or dotCover<sup>4</sup>.

### ● *Thales QDRL*

Quality-Diversity Reinforcement Learning (QDRL) is a meta-algorithm built on top of another base RL algorithm which in our case was TD3. Our work this year went two ways. First, we worked on making sure TD3 would successfully solve the original set of maze problems. This was successfully achieved with curriculum learning. For the QDRL algorithm we played with different metrics for diversity. Finally, we settled for an averaged through time Euclidean distance of the respective trajectories of each agent. Going beyond a deterministic scenario, we now train our agent against multiple patrol strategy patterns.

We successfully trained the method in medium size mazed with up to 3 guards. However, the method did not converge when trained on the powerplant scenario.

<sup>2</sup> Unity code coverage:<https://docs.unity3d.com/Packages/com.unity.testtools.codecoverage@1.1>

<sup>3</sup> OpenCover:<https://github.com/OpenCover/opencover>

<sup>4</sup> dotCover:<https://www.jetbrains.com/dotcover/>

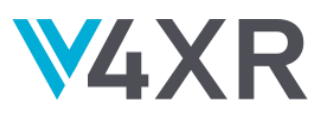

٦

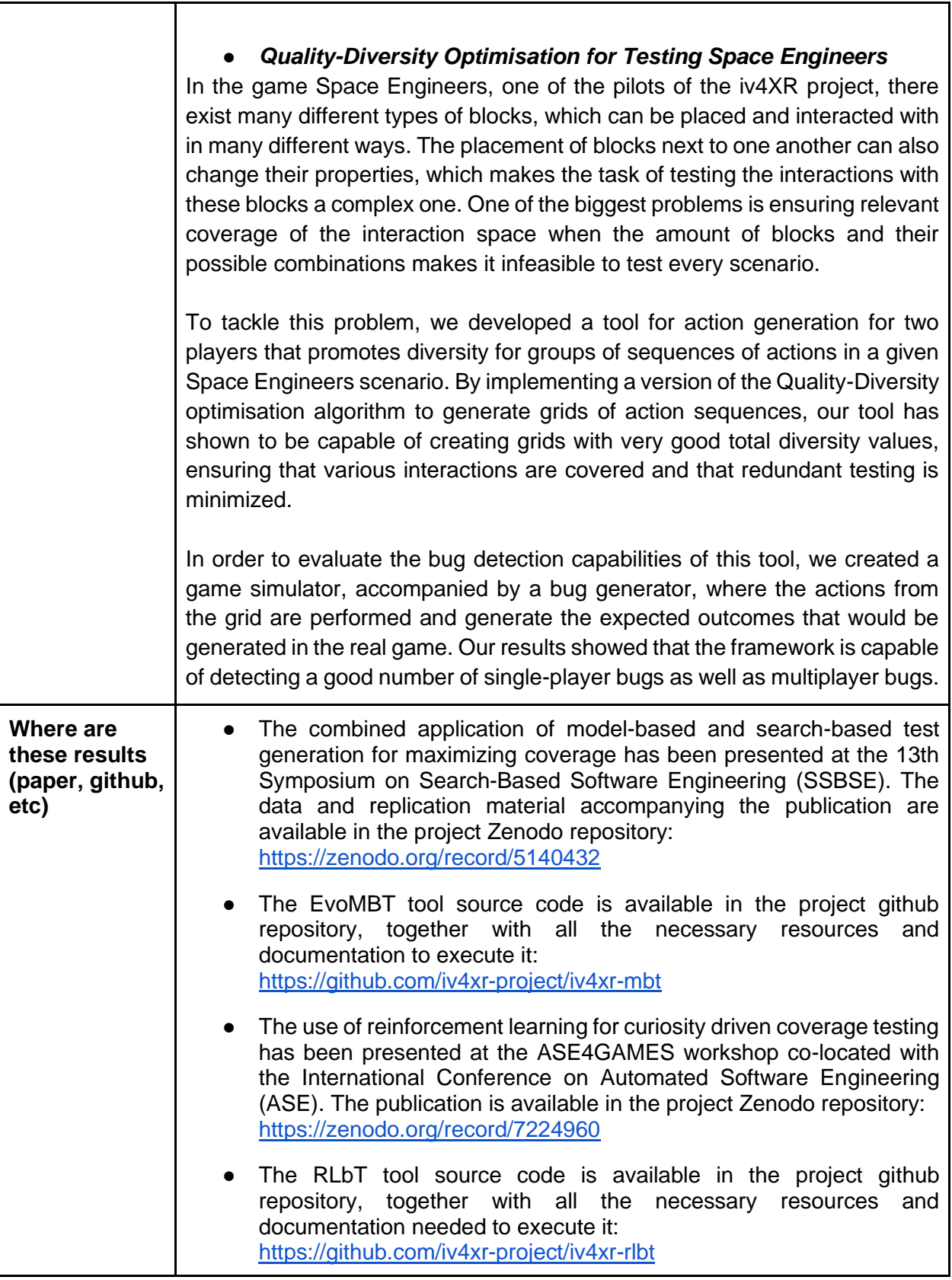

 $\blacksquare$ 

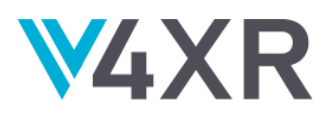

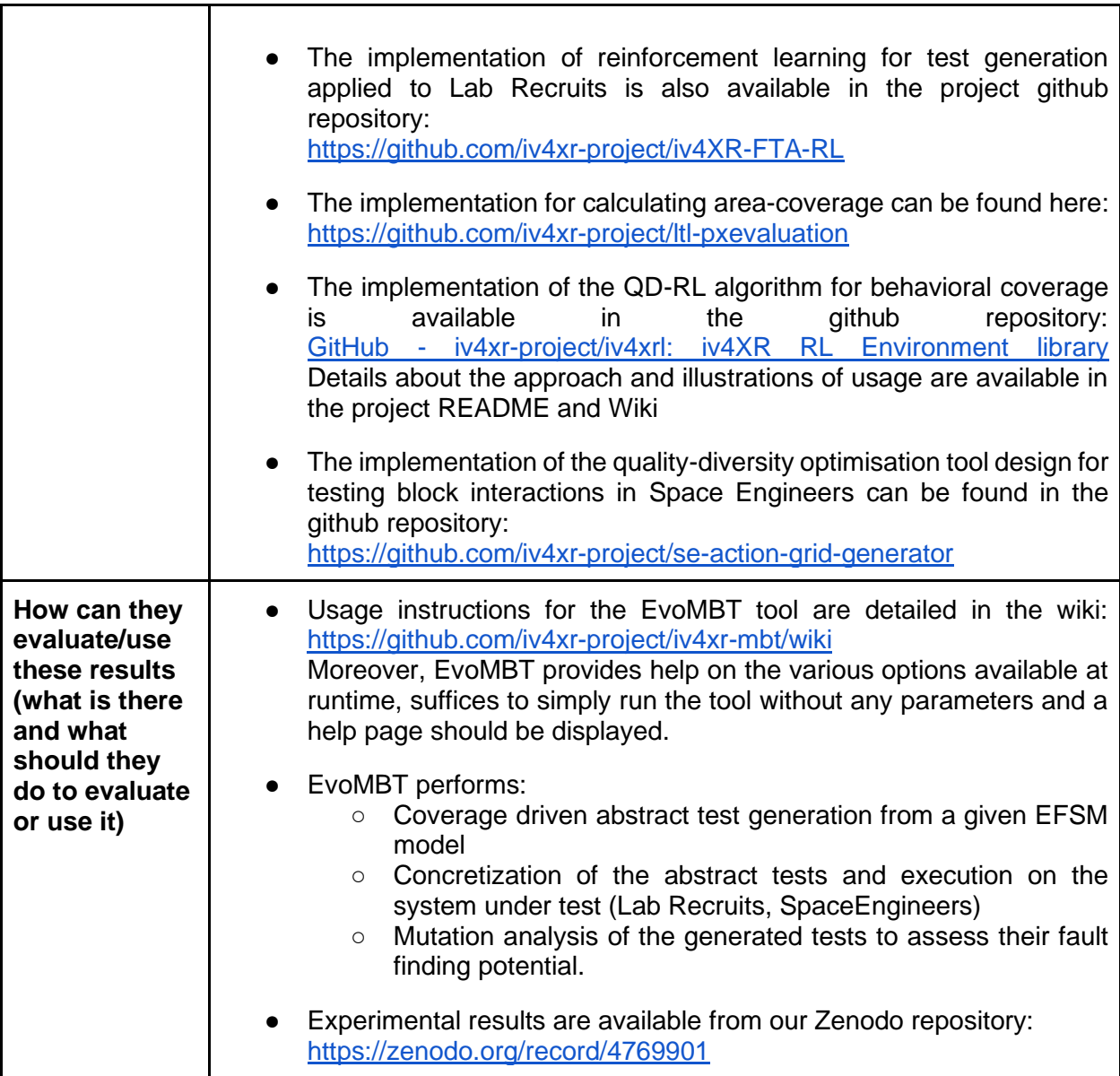

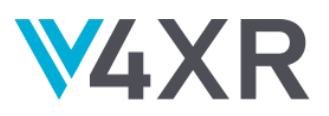

# <span id="page-19-0"></span>**TASK 3.5: MULTI AGENT TESTING**

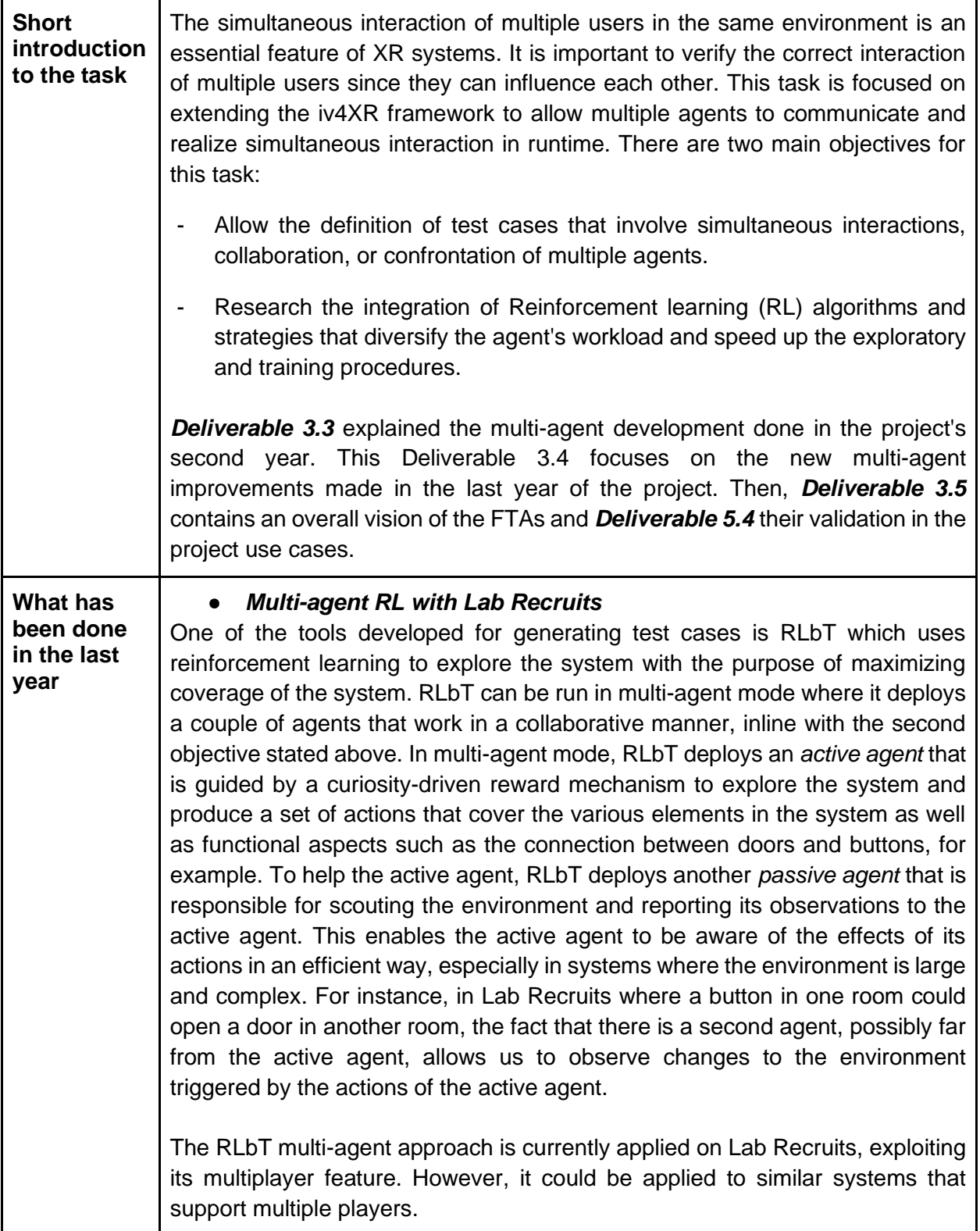

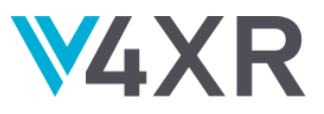

### ● *Thales Diversity multi-agent RL*

With its Diversity RL approach, Thales has trained multiple agents, each agent interacts in its own environment but is guided by reward that depends on the interaction of other agents in their respective environment.

The adapted QD-RL algorithm also manages the evolution of the agent population to have them explore the state space efficiently, thanks to the diversity criterion that emphasizes the difference between two agents' trajectories.

We manage our multi-agent by storing them in an archive of agents and constantly selecting the ones that are the most promising either in terms of performance or in terms of originality of their strategy (diversity).

#### ● *SE multi-agent approaches*

Space Engineers is a multiplayer game that allows a large group of clients to connect to a hosted server to play. In order to verify that the host server and the running level respond correctly to multiple agent interactions, the *multicharacter* and *multiplayer* extensions were developed.

The *multi-character* feature allows the SE stakeholders to create basic tests to spawn "NPC" agents in one SE client to assign them tactics and goals that execute actions while asserting that the entity's features respond adequately. On the one hand, this feature requires less hardware resources because the testing is done in one SE instance. However, on the other hand, these NPCs are not client independent and capable as the "player" agent because the usage of some tools and the execution of some actions are restricted to the status of the player agent.

The *multiplayer* extension has been developed to emulate the testing environment of the developers with more fidelity by allowing the execution of multiple "player" agent instances simultaneously, which requires more hardware resources because each multi-agent runs in its own SE client. This extension allows SE stakeholders to prepare tests that synchronize the observation of the entity's properties over the network to verify the correctness of the system in two types of multiplayer connections: Lobby, when a player hosts the scenario, and a Dedicated Server (DS) with the scenario.

#### ● *GWE multi-sites agents*

LiveSite is a complex real-time instrumentation and monitoring system broken down into denominated sub-sites, each with its hosting server that connects to

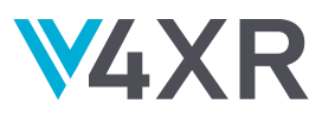

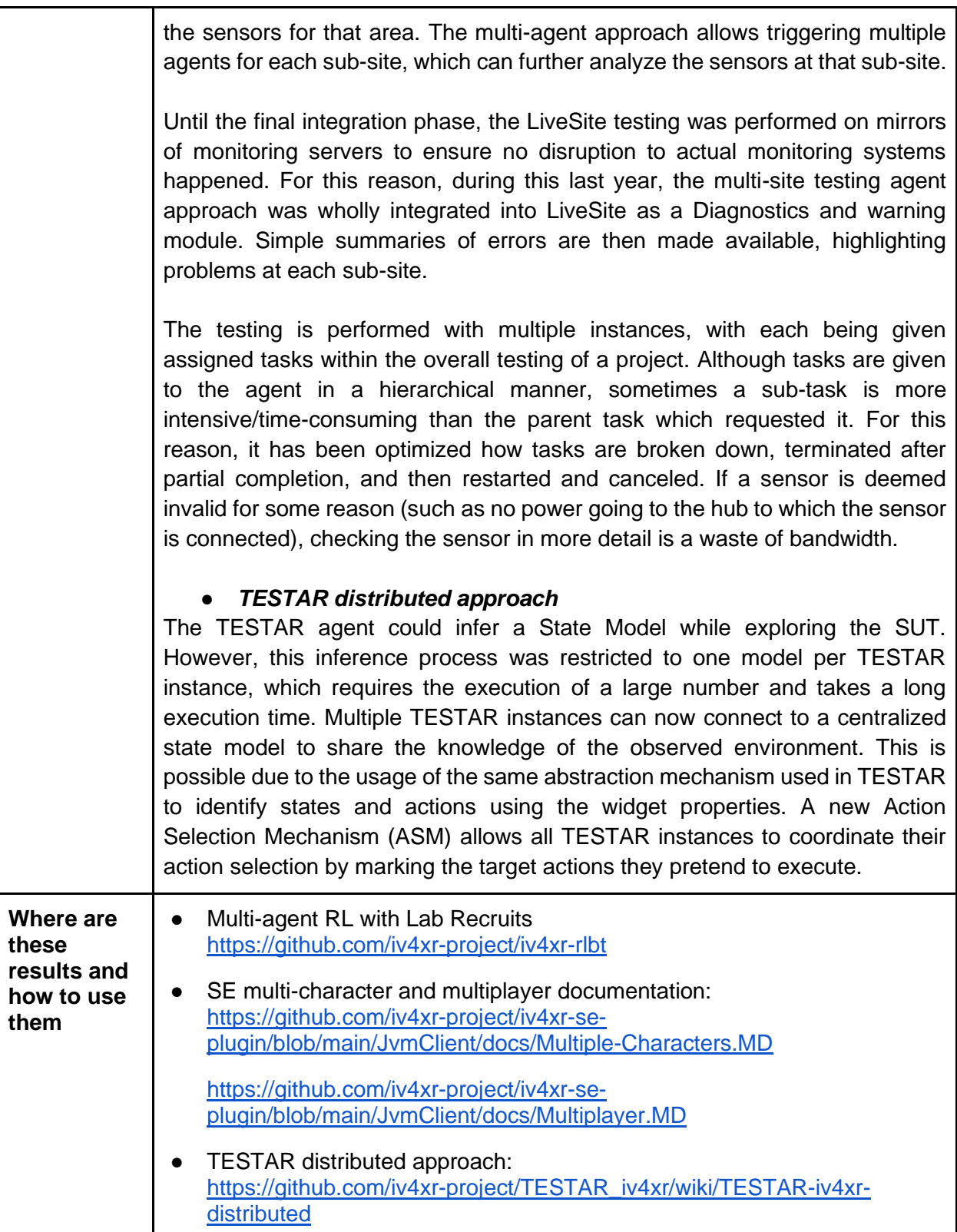

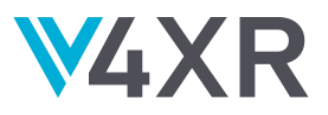

# <span id="page-22-0"></span>**TASK 3.6: INTEGRATION**

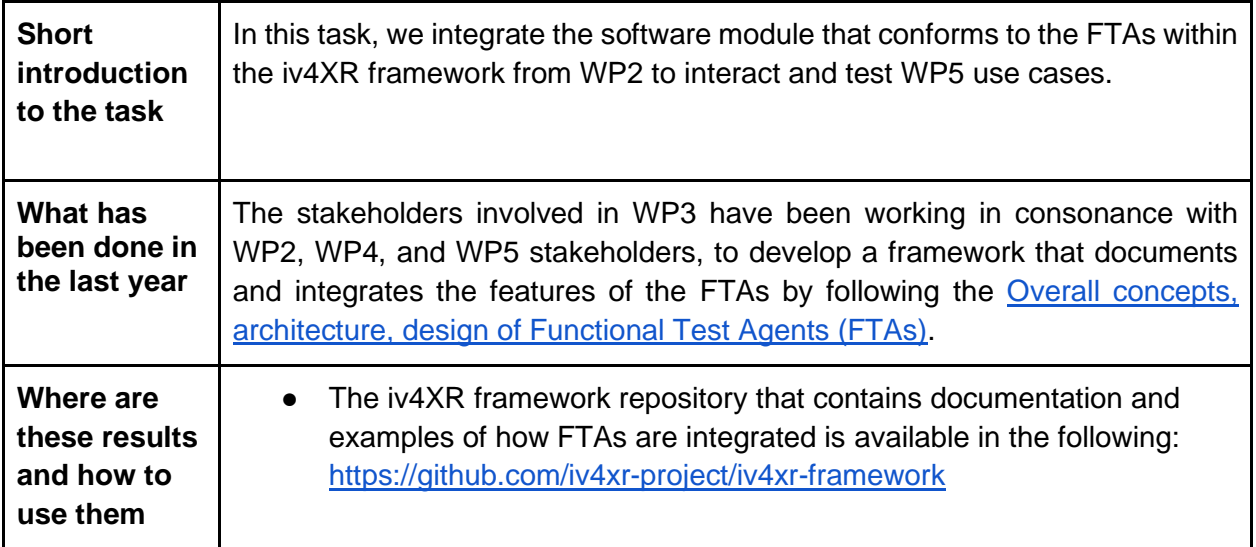